# Wahrscheinlichkeitsrechnung und Statistik für Biologen 3. Grundlagen aus der Wahrscheinlichkeitstheorie

Martin Hutzenthaler & Dirk Metzler

27./29. April 2010

# Inhaltsverzeichnis

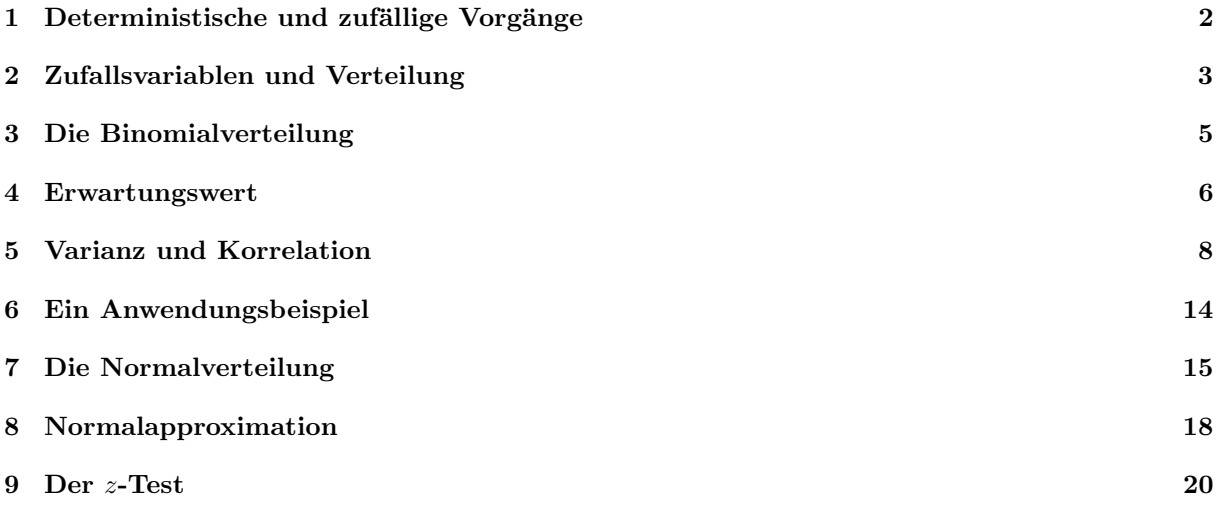

# <span id="page-1-0"></span>1 Deterministische und zufällige Vorgänge

Was können wir vorhersagen:

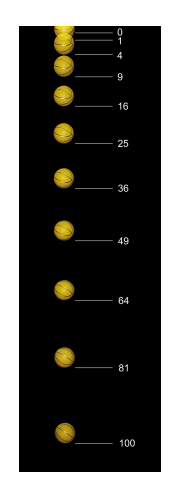

• Freier Fall: Falldauer eines Objektes bei gegebener Fallhöhe läßt sich vorhersagen (falls Luftwiderstand vernachlässigbar)

Deterministische Vorgänge laufen immer gleich ab. Aus Beobachtungen lassen sich künftige Versuche vorhersagen.

[\(c\) by Michael Maggs](http://de.wikipedia.org/w/index.php?title=Datei:Falling_ball.jpg&filetimestamp=20071020133134)

Was können wir vorhersagen:

• Würfelwurf: Das Ergebnis eines einzelnen Würfelwurfes lässt sich nicht vorhersagen.

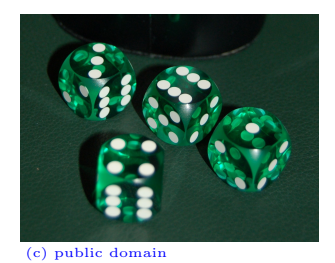

 $\bullet\,$  Wiederholter Würfelwurf:

Würfelt man 600 mal, so würde man gerne darauf wetten, dass die Anzahl an Einsern zwischen 85 und 115 liegt.

Die genaue Anzahl lässt sich wieder nicht vorhersagen.

Aber: Eine Aussage über die Verteilung ist möglich (die besser ist als reines Raten.)

Empirisch stellt man fest:

Bei Wiederholung eines Zufallsexperiments stabilisieren sich die relativen Häufigkeiten der möglichen Ergebnisse.

Beispiel:

Beim Würfelwurf stabilisiert sich die relative Häufigkeit jeder der Zahlen  $\{1, 2, \ldots, 6\}$  bei  $\frac{1}{6}$ .

Fazit:

Das Ergebnis eines einzelnen zufälligen Vorgangs

läßt sich nicht vorhersagen. Aber: Eine Aussage über die Verteilung ist möglich (die besser ist als reines Raten).

Abstraktionsschritt:

Verwende empirisch ermittelte Verteilung als Verteilung jedes Einzelexperiments!

Beispiel:

Wir nehmen an, daß bei einem einzelnen Würfelwurf jede der Zahlen  $\{1, 2, \ldots, 6\}$  die Wahrscheinlichkeit  $\frac{1}{6}$  hat.

# <span id="page-2-0"></span>2 Zufallsvariablen und Verteilung

Als Zufallsgröße oder Zufallsvariable bezeichnet man das (Mess-)Ergebnis eines zufälligen Vorgangs.

Der Wertebereich  $S$  (engl. state space) einer Zufallsgröße ist die Menge aller möglichen Werte.

Die Verteilung einer Zufallsgröße X weist jeder Menge  $A ⊆ S$  die Wahrscheinlichkeit Pr( $X ∈ A$ ) zu, dass  $X$  einen Wert in  $A$  annimmt.

Für Zufallsgrößen werden üblicherweise Großbuchstaben verwendet (z.B.  $X, Y, Z$ ), für konkrete Werte Kleinbuchstaben.

Beispiel: Würfelwurf  $W =$  Augenzahl des nächsten Wurfelwurfs.

 $S = \{1, 2, \ldots, 6\} \Pr(W = 1) = \cdots = \Pr(W = 6) = \frac{1}{6}$  ( $\Pr(W = x) = \frac{1}{6}$  für alle  $x \in \{1, \ldots, 6\}$ ) Die Verteilung erhält man aus einer Symmetrieüberlegung oder aus einer langen Würfelreihe.

Beispiel: Geschlecht X bei Neugeborenen.

 $S = \{$ "männlich","weiblich"} Die Verteilung erhält man aus einer langen Beobachtungsreihe.

Beispiel: Körpergrößenverteilung in Deutschland.

Die Verteilung erhält man aus einer langen Messreihe.

## Rechenregeln:

Beispiel Würfelwurf  $W$ :

$$
\Pr(W = 2) \cup \{W = 3\}) = \Pr(W \in \{2, 3\}) = \frac{2}{6} = \frac{1}{6} + \frac{1}{6} = \Pr(W = 2) + \Pr(W = 3)
$$
  
 
$$
\Pr(W \in \{1, 2\} \cup \{3, 4\}) = \frac{4}{6} = \frac{2}{6} + \frac{2}{6} = \Pr(W \in \{1, 2\}) + \Pr(W \in \{3, 4\})
$$

Vorsicht:

$$
Pr(W \in \{2, 3\}) + Pr(W \in \{3, 4\}) \neq Pr(W \in \{2, 3, 4\})
$$

Beispiel zweifacher Würfelwurf  $(W_1, W_2)$ : Sei  $W_1$  (bzw  $W_2$ ) die Augenzahl des ersten (bzw zweiten) Würfels.

$$
Pr(W_1 \in \{4\}, W_2 \in \{2, 3, 4\})
$$
  
= 
$$
Pr((W_1, W_2) \in \{(4, 2), (4, 3), (4, 4)\})
$$
  
= 
$$
\frac{3}{36} = \frac{1}{6} \cdot \frac{3}{6}
$$
  
= 
$$
Pr(W_1 \in \{4\}) \cdot Pr(W_2 \in \{2, 3, 4\})
$$

Sei S die Summe der Augenzahlen, d.h.  $S = W_1 + W_2$ . Was ist die Wahrscheinlichkeit, daß  $S = 5$  ist, wenn der erste Würfel die Augenzahl $W_1 = 2$ zeigt?

$$
Pr(S = 5|W_1 = 2) \stackrel{!}{=} Pr(W_2 = 3)
$$

$$
= \frac{1}{6} = \frac{1/36}{1/6} = \frac{Pr(S = 5, W_1 = 2)}{Pr(W_1 = 2)}
$$

Was ist die Ws von $S \in \{4,5\}$  unter der Bedingung $W_1 \in \{1,6\} ?$ 

$$
\Pr(S \in \{4, 5\} | W_1 \in \{1, 6\}) \stackrel{!}{=} \Pr(W_2 \in \{3, 4\})
$$
\n
$$
= \frac{2}{6} = \frac{4/36}{2/6} = \frac{\Pr(W_2 \in \{3, 4\}, W_1 \in \{1, 6\})}{\Pr(W_1 \in \{1, 6\})}
$$
\n
$$
= \frac{\Pr(S \in \{4, 5\}, W_1 \in \{1, 6\})}{\Pr(W_1 \in \{1, 6\})}
$$

## Rechenregeln:

Seien  $X, Y$  Zufallsgrößen mit Wertebereich  $S$ .

- $0 \leq \Pr(X \in A) \leq 1$  für jede Teilmenge  $A \subseteq S$
- $Pr(X \in \mathcal{S}) = 1$
- Sind  $A, B \subseteq \mathcal{S}$  disjunkt, d.h.  $A \cap B = \emptyset$ ,

$$
\Pr(X \in A \cup B) = \Pr(X \in A) + \Pr(X \in B)
$$

• Bayes-Formel für die bedingte Wahrscheinlichkeit: Ws des Ereignisses  $\{Y \in B\}$  unter der Bedingung  $\{X \in A\}$ 

$$
\Pr(Y \in B | X \in A) := \frac{\Pr(Y \in B, X \in A)}{\Pr(X \in A)}
$$

"bedingte Ws von  $\{Y \in B\}$  gegeben  $\{X \in A\}$ "

Beachte:

$$
\Pr(X \in A, Y \in B) = \Pr(X \in A) \cdot \Pr(Y \in B \mid X \in A)
$$

Wir wollen

$$
\Pr(X \in A, Y \in B) = \Pr(X \in A) \cdot \Pr(Y \in B \mid X \in A)
$$

in Worten ausdrücken:

Die Ws des Ereignisses { $X \in A$ ,  $Y \in B$ } läßt sich in zwei Schritten berechnen:

- Zunächst muss das Ereignis  $\{X \in A\}$  eintreten.
- Die Ws hiervon wird multipliziert mit der Ws von  $\{Y \in B\}$ , wenn man schon weiß, daß  $\{X \in A\}$ eintritt.

## Stochastische Unabhängigkeit

**Definition 1.** Zwei Zufallsgrößen X und Y heißen (stochastisch) unabhängig, wenn für alle Ereignisse  $\{X \in A\}, \{Y \in B\}$  gilt

$$
\Pr(X \in A, Y \in B) = \Pr(X \in A) \cdot \Pr(Y \in B)
$$

Beispiel:

• Werfen zweier Würfel:  $X =$  Augenzahl Würfel 1,  $Y =$  Augenzahl Würfel 2.

$$
Pr(X = 2, Y = 5) = \frac{1}{36} = \frac{1}{6} \cdot \frac{1}{6} = Pr(X = 2) \cdot Pr(Y = 5)
$$

### Stochastische Unabhängigkeit

In der Praxis wendet man häufig Resultate an, die Unabhängigkeit einer Stichprobe voraussetzen.

Beispiele:

- Für eine Studie wird eine zufällige Person in München und eine zufällige Person in Hamburg befragt. Die Antworten dürfen als unabhängig voneinander angenommen werden.
- Befragt man zwei Schwestern oder nahe verwandte (getrennt voneinander), so werden die Antworten nicht unabhängig voneinander sein.

# <span id="page-4-0"></span>3 Die Binomialverteilung

## Bernoulli-Verteilung

Als Bernoulli-Experiment bezeichnet man jeden zufälligen Vorgang mit exakt zwei möglichen Werten.

Diese werden üblicherweise mit  $1$  und  $0$  bezeichnet,

beziehungsweise als 'Erfolg' und 'Misserfolg'.

Bernoulli-Zufallsgröße X: Zustandsraum  $S = \{0, 1\}$ . Verteilung:  $Pr(X = 1) = p$  $Pr(X = 0) = 1 - p$ 

Der Parameter  $p \in [0, 1]$  heißt Erfolgswahrscheinlichkeit.

#### Bernoulli-Verteilung

Beispiele:

- Münzwurf: mögliche Werte sind "Kopf" und "Zahl".
- Hat die gesampelte Drosophila eine Mutation, die weiße Augen verursacht? Mögliche Antworten  $\sin d$ ,  $\sin^4 u$  und  $\sin^4 u$ .
- Das Geschlecht einer Person hat die möglichen Werte "männlich" und "weiblich".

Angenommen, ein Bernoulli-Experiment (z.B. Münzwurf zeigt Kopf) mit Erfolgsws  $p$ , wird  $n$  mal unabhängig wiederholt.

Wie groß ist die Wahrscheinlichkeit, dass es...

1. ...immer gelingt?

$$
p \cdot p \cdot p \cdots p = p^n
$$

2. ...immer scheitert?

$$
(1-p) \cdot (1-p) \cdots (1-p) = (1-p)^n
$$

3. ...erst k mal gelingt und dann  $n - k$  mal scheitert?

$$
p^k \cdot (1-p)^{n-k}
$$

4. ...insgesamt k mal gelingt und  $n - k$  mal scheitert?

$$
\binom{n}{k} \cdot p^k \cdot (1-p)^{n-k}
$$

Erläuterung

 $\binom{n}{k} = \frac{n!}{k!(n-k)!}$  ist die Anzahl der Möglichkeiten, die k Erfolge in die n Versuche einzusortieren.

## Binomialverteilung

Sei X die Anzahl der Erfolge bei n unabhängigen Versuchen mit Erfolgswahrscheinlichkeit von jeweils p. Dann gilt für  $k \in \{0, 1, \ldots, n\}$ 

$$
\Pr(X = k) = \binom{n}{k} p^k \cdot (1 - p)^{n - k}
$$

und X heißt binomialverteilt, kurz:

$$
X \sim \text{bin}(n, p).
$$

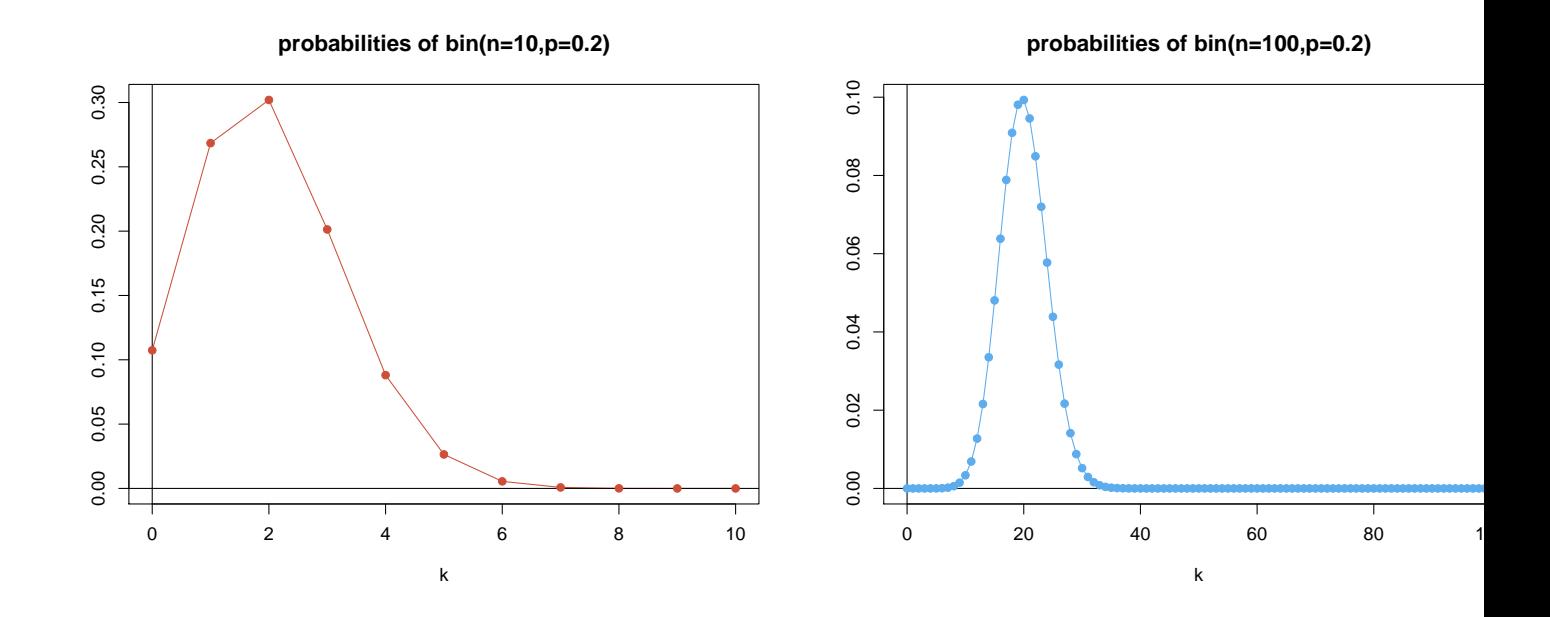

## <span id="page-5-0"></span>4 Erwartungswert

**Definition 2** (Erwartungswert). Sei  $X$  eine Zufallsvariable mit endlichem oder aufzählbarem Wertebereich  $S = \{a_1, a_2, a_3 \dots \} \subseteq \mathbb{R}$ . Dann ist der *Erwartungswert* von X definiert durch

$$
\mathbb{E}X = \sum_{a \in \mathcal{S}} a \cdot \Pr(X = a)
$$

Manche schreiben auch  $\mu_X$  statt  $\mathbb{E}X$ .

Ersetzt man in der Definition die Wahrscheinlichkeit durch relative Häufigkeiten, so erhält man die bekannte Formel

$$
E{\rm rwartungswert} = \frac{\text{Summe der Werte}}{\text{Anzahl der Werte}}:
$$

Sei  $k_a$  die Häufigkeit des Wertes a in einer Gesamtheit der Größe n, so schreibt sich der Erwartungswert als

$$
\mathbb{E}X = \sum_{a} a \cdot \frac{k_a}{n} = \frac{\sum_{a} a \cdot k_a}{n} = \frac{\text{Summe der Werte}}{\text{Anzahl der Werte}}.
$$

**Definition 3** (Erwartungswert). Sei  $X$  eine Zufallsvariable mit endlichem oder aufzählbarem Wertebereich  $S = \{a_1, a_2, a_3 \dots \} \subseteq \mathbb{R}$ . Dann ist der *Erwartungswert* von X definiert durch

$$
\mathbb{E}X = \sum_{a \in \mathcal{S}} a \cdot \Pr(X = a)
$$

Beispiele: (Weitere Beispiele an der Tafel.)

• Sei X Bernoulli-verteilt mit Erfolgswahrscheinlichkeit  $p \in [0, 1]$ . Dann gilt

$$
\mathbb{E}X = 1 \cdot \Pr(X = 1) + 0 \cdot \Pr(X = 0) = \Pr(X = 1) = p
$$

 $\bullet$  Sei W die Augenzahl bei einem Würfelwurf. Dann gilt

$$
\mathbb{E}W = 1 \cdot \Pr(W = 1) + 2 \cdot \Pr(W = 2) + 6 \cdot \Pr(W = 6)
$$

$$
= \frac{1 + \dots + 6}{6} = \frac{21}{6} = 3.5
$$

**Definition 4** (Erwartungswert). Sei X eine Zufallsvariable mit endlichem Wertebereich  $S \subseteq \mathbb{R}$ . Sei  $f: \mathcal{S} \to \mathbb{R}$  eine Funktion. Dann ist der *Erwartungswert* von  $f(X)$  definiert durch

$$
\mathbb{E}[f(X)] = \sum_{a \in \mathcal{S}} f(a) \cdot \Pr(X = a)
$$

Beispiel: Sei  $W$  die Augenzahl bei einem Würfelwurf. Dann gilt

$$
\mathbb{E}[W^2] = 1^2 \cdot \Pr(W = 1) + 2^2 \cdot \Pr(W = 2) + 6^2 \cdot \Pr(W = 6)
$$

$$
= \frac{1^2 + \dots + 6^2}{6} = \frac{91}{6}
$$

## Rechnen mit Erwartungswerten

**Satz 1** (Linearität der Erwartung). Sind X und Y Zufallsvariablen mit Werten in R und ist  $a \in \mathbb{R}$ , so gilt:

- $\mathbb{E}(a \cdot X) = a \cdot \mathbb{E}X$
- $E(X + Y) = EX + EY$

**Satz 2** (Nur für Unabhängige!). Sind X und Y **stochastisch unabhängige** Zufallsvariablen mit Werten in R, so gilt

•  $\mathbb{E}(X \cdot Y) = \mathbb{E}X \cdot \mathbb{E}Y$ .

Beweise an der Tafel.

## Erwartungswert der Binomialverteilung

Seien  $Y_1, Y_2, \ldots, Y_n$  die Indikatorvariablen der n unabhängigen Versuche d.h.

$$
Y_i = \begin{cases} 1 & \text{falls der } i - \text{te Versuch gelingt} \\ 0 & \text{falls der } i - \text{te Versuch scheitert} \end{cases}
$$

Dann ist  $X = Y_1 + \cdots + Y_n$  binomialverteilt mit Parametern  $(n, p)$ , wobei p die Erfolgswahrscheinlichkeit der Versuche ist.

Wegen der Linearität der Erwartung gilt

$$
\mathbb{E}X = \mathbb{E}(Y_1 + \dots + Y_n)
$$
  
= 
$$
\mathbb{E}Y_1 + \dots + \mathbb{E}Y_n
$$
  
= 
$$
p + \dots + p = np
$$

Erwartungswert der Binomialverteilung

Wir halten fest:

$$
X \sim \text{bin}(n, p) \Rightarrow \mathbb{E}X = n \cdot p
$$

# <span id="page-7-0"></span>5 Varianz und Korrelation

Definition 5 (Varianz, Kovarianz und Korrelation). Die Varianz einer R-wertigen Zufallsgröße X ist

$$
Var X = \sigma_X^2 = \mathbb{E} \left[ (X - \mathbb{E} X)^2 \right].
$$

 $\sigma_X =$ √ Var X ist die Standardabweichung.

Ist Y eine weitere reellwertige Zufallsvariable, so ist

$$
Cov(X, Y) = \mathbb{E}[(X - \mathbb{E}X) \cdot (Y - \mathbb{E}Y)]
$$

die Kovarianz von X und Y.

Die Korrelation von X und Y ist

$$
Cor(X, Y) = \frac{Cov(X, Y)}{\sigma_X \cdot \sigma_Y}.
$$

Die Varianz

$$
Var X = \mathbb{E} \left[ (X - \mathbb{E} X)^2 \right]
$$

ist die mittlere quadrierte Abweichung vom Mittelwert.

Die Korrelation

$$
Cor(X, Y) = \frac{Cov(X, Y)}{\sigma_X \cdot \sigma_Y}
$$

liegt immer im Intervall [−1, 1]. Die Variablen X und Y sind

- $\bullet$  positiv korreliert, wenn X und Y tendenziell entweder beide überdurchschnittlich große Werte oder beide unterdurchschnittlich große Werte annehmen.
- $\bullet$  negativ korreliert, wenn X und Y tendenziell auf verschiedenen Seiten ihrer Erwartungswerte liegen.

Sind X und Y unabhängig, so sind sie auch unkorreliert, d.h.  $Cor(X, Y) = 0$ .

Wieso  $Cov(X, Y) = \mathbb{E}([X - \mathbb{E}X][Y - \mathbb{E}Y])$ ?

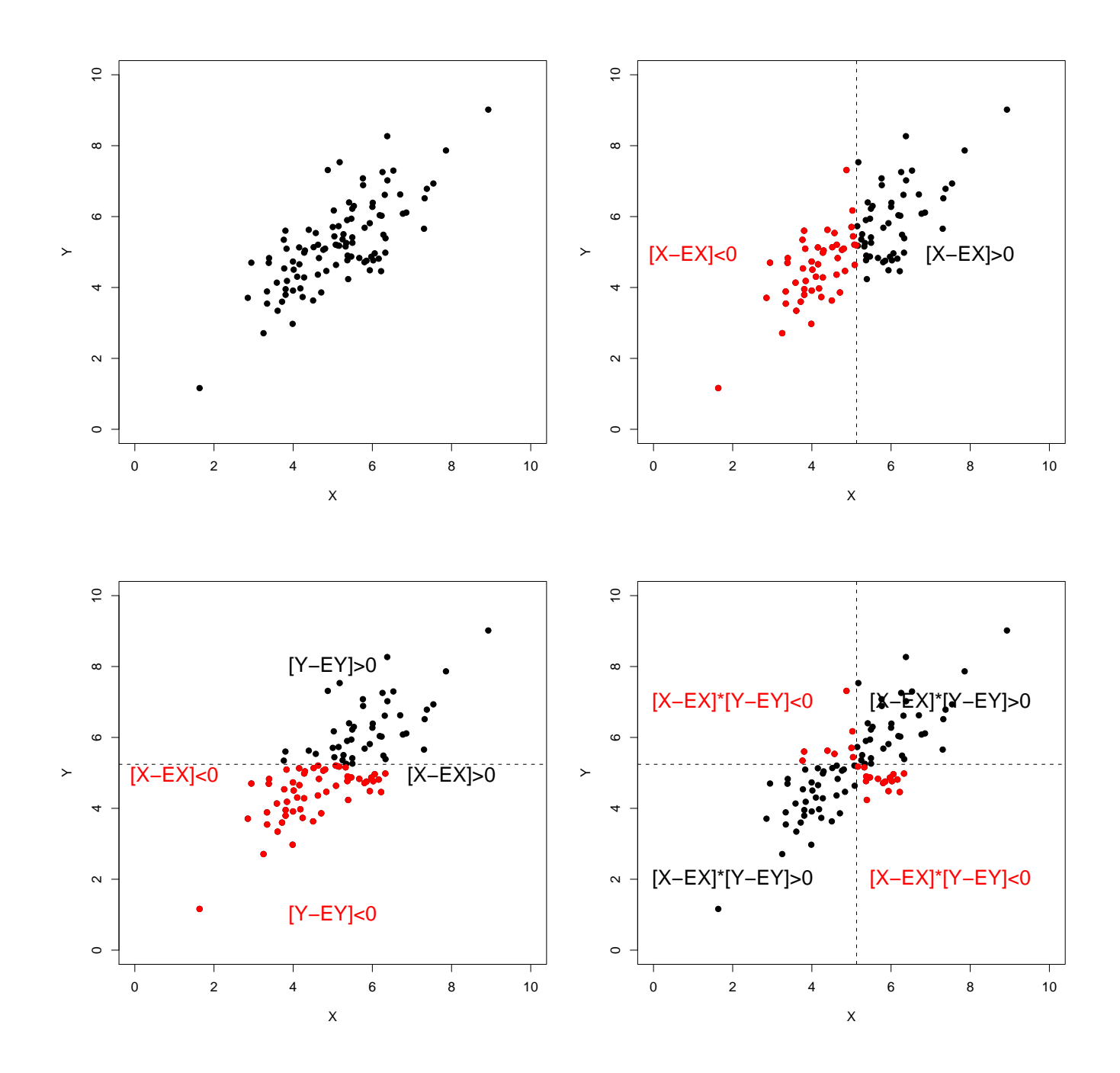

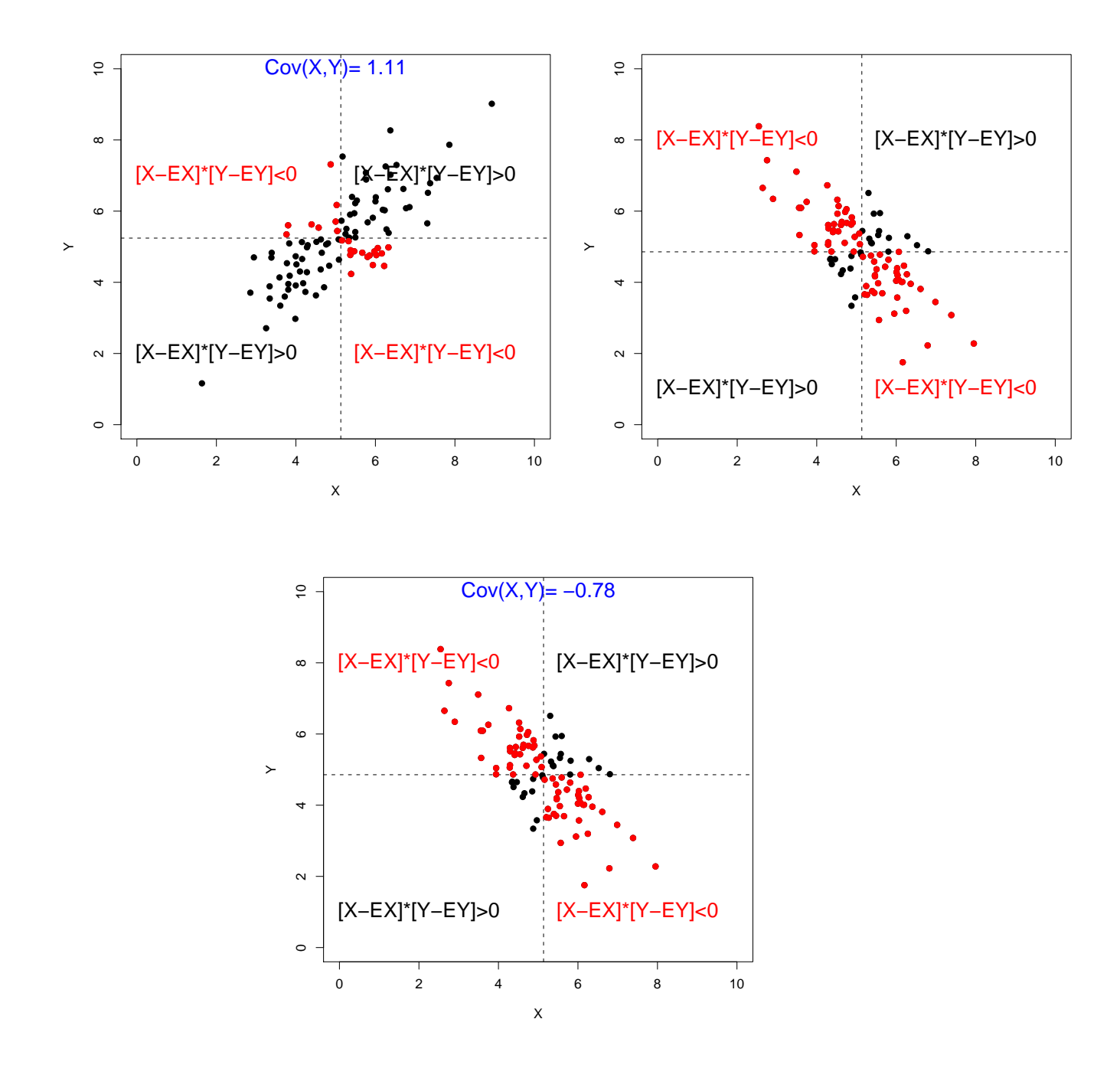

## Beispiel: Die empirische Verteilung

Sind  $x_1, \ldots, x_n \in \mathbb{R}$  Daten und entsteht X durch rein zufälliges Ziehen aus diesen Daten, so gilt:

$$
\mathbb{E} X = \overline{x}
$$

und

Var 
$$
X = \frac{1}{n} \sum_{i=1}^{n} (x_i - \overline{x})^2
$$

Entsprechend kann man auch für Daten  $(x_i, y_i)$  die empirischen Kovarianzen und Korrelationen aus-

rechen, siehe nächste Seite...  $\sigma_X = 0.95, \, \sigma_Y = 0.92$  $Cov(X, Y) = -0.06$  $Cor(X, Y) = -0.069$ 

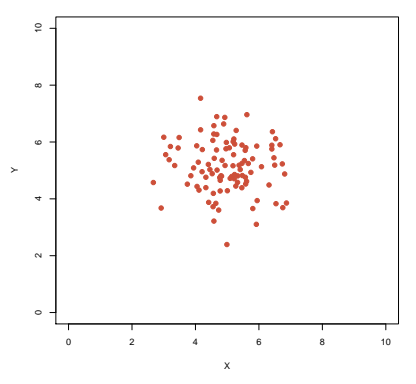

 $\sigma_X = 1.14, \, \sigma_Y = 0.78$  $Cov(X, Y) = 0.78$  $Cor(X, Y) = 0.71$ 

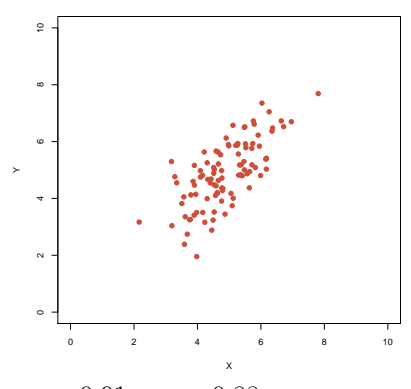

 $\sigma_X=0.91,\,\sigma_Y=0.88$  $Cov(X, Y) = 0$  $Cor(X, Y) = 0$ 

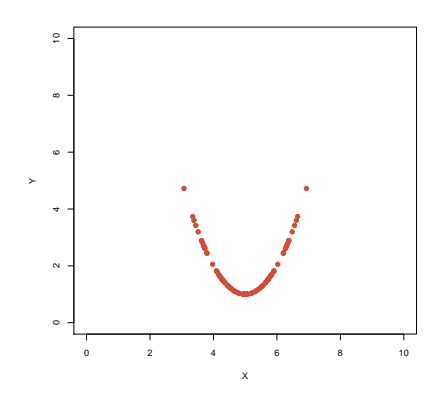

σ $X = 1.13$ , σ $Y = 1.2$  $Cov(X, Y) = -1.26$  $Cor(X, Y) = -0.92$ 

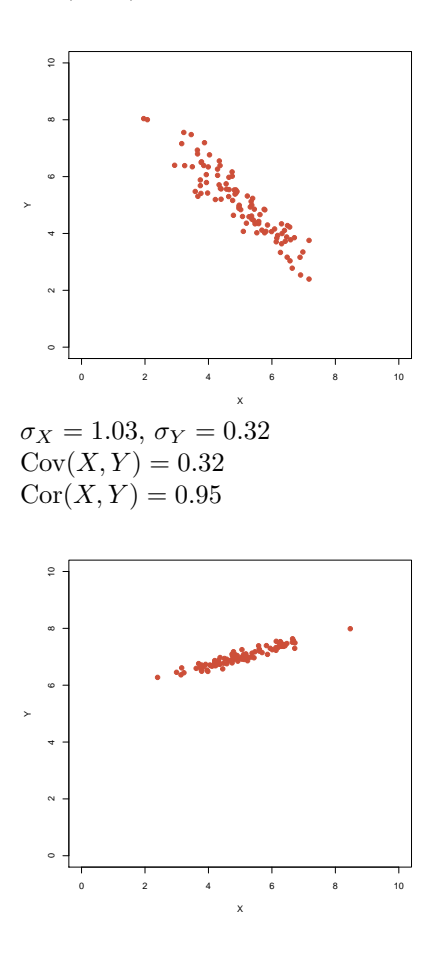

Rechenregeln für Varianzen  $\text{Var} X = \mathbb{E}[(X - \mathbb{E} X)^2]$ 

- $Var X = Cov(X, X)$
- $\text{Var}X = \mathbb{E}(X^2) (\mathbb{E}X)^2$
- $Var(a \cdot X) = a^2 \cdot Var X$
- $Var(X + Y) = Var X + Var Y + 2 \cdot Cov(X, Y)$
- $\text{Var}\left(\sum_{i=1}^{n} X_i\right) = \sum_{i=1}^{n} \text{Var}(X_i) + 2 \cdot \sum_{j=1}^{n} \sum_{i=1}^{j-1} \text{Cov}(X_i, X_j)$
- Sind  $(X, Y)$  stochastisch unabhängig, so folgt:

$$
Var(X + Y) = Var X + Var Y
$$

## Rechenregeln für Kovarianzen

 $Cov(X, Y) = \mathbb{E}[(X - EX) \cdot (Y - \mathbb{E}Y)]$ 

• Sind X und Y unabhängig, so folgt  $Cov(X, Y) = 0$  (die Umkehrung gilt nicht!)

- $Cov(X, Y) = Cov(Y, X)$
- $Cov(X, Y) = \mathbb{E}(X \cdot Y) \mathbb{E}X \cdot \mathbb{E}Y$
- $Cov(a \cdot X, Y) = a \cdot Cov(X, Y) = Cov(X, a \cdot Y)$
- $Cov(X + Z, Y) = Cov(X, Y) + Cov(Z, Y)$
- $Cov(X, Z + Y) = Cov(X, Z) + Cov(X, Y)$

Die letzten drei Regeln beschreiben die Bilinearität der Kovarianz.

### Rechenregeln für die Korrelation

$$
Cor(X, Y) = \frac{Cov(X, Y)}{\sigma_X \cdot \sigma_Y}
$$

- $\bullet$   $-1 \leq \text{Cor}(X, Y) \leq 1$
- $Cor(X, Y) = Cor(Y, X)$
- $Cor(X, Y) = Cov(X/\sigma_X, Y/\sigma_Y)$
- $Cor(X, Y) = 1$  genau dann wenn Y eine wachsende, affin-lineare Funktion von X ist, d.h. falls es  $a>0$  und  $b\in\mathbb{R}$  gibt, so dass  $Y=a\cdot X+b$
- Cor $(X, Y) = -1$  genau dann wenn Y eine fallende, affin-lineare Funktion von X ist, d.h. falls es  $a < 0$  und  $b \in \mathbb{R}$  gibt, so dass  $Y = a \cdot X + b$

Mit diesen Rechenregeln können wir nun endlich beweisen:

**Satz 3.** Sind  $X_1, X_2, \ldots X_n$  unabhängige R-wertige Zufallsgrößen mit Mittelwert  $\mu$  und Varianz  $\sigma^2$ , so gilt für  $\overline{X} = \frac{1}{n} \sum_{i=1}^{n} X_i$ :

$$
\mathbb{E}\overline{X}=\mu
$$

und

$$
Var\ \overline{X} = \frac{1}{n}\sigma^2,
$$

$$
d.h.
$$

$$
\sigma_{\overline{X}}=\frac{\sigma}{\sqrt{n}}
$$

Beweis: Linearität des Erwartungswertes impliziert

$$
\mathbb{E}\overline{X} = \mathbb{E}\Big(\frac{1}{n}\sum_{i=1}^{n} X_i\Big) = \frac{1}{n}\sum_{i=1}^{n} \mathbb{E}\big(X_i\big)
$$

$$
= \frac{1}{n}\sum_{i=1}^{n} \mu = \mu.
$$

Die Unabhängigkeit der  $X_i$  vereinfacht die Varianz zu

$$
\operatorname{Var} \overline{X} = \operatorname{Var} \left( \frac{1}{n} \sum_{i=1}^{n} X_i \right) = \frac{1}{n^2} \operatorname{Var} \left( \sum_{i=1}^{n} X_i \right)
$$

$$
= \frac{1}{n^2} \sum_{i=1}^{n} \operatorname{Var} (X_i) = \frac{1}{n^2} \sum_{i=1}^{n} \sigma^2 = \frac{1}{n} \sigma^2
$$

## Bernoulli-Verteilung

Eine Bernoulli-verteilte Zufallsvariable Y mit Erfolgsws  $p \in [0, 1]$  hat Erwartungswert

 $EY = p$ 

und Varianz

$$
Var Y = p \cdot (1 - p)
$$

Beweis: Aus  $Pr(Y = 1) = p$  und  $Pr(Y = 0) = (1 - p)$  folgt

$$
\mathbb{E}Y = 1 \cdot p + 0 \cdot (1 - p) = p.
$$

Varianz:

Var 
$$
Y = \mathbb{E}(Y^2) - (\mathbb{E}Y)^2
$$
  
=  $1^2 \cdot p + 0^2 \cdot (1 - p) - p^2 = p \cdot (1 - p)$ 

### Binomialverteilung

Seien nun  $Y_1, \dots, Y_n$  unabhängig und Bernoulli-verteilt mit Erfolgsws p. Dann gilt

$$
\sum_{i=1}^{n} Y_i =: X \sim \text{bin}(n, p)
$$

und es folgt:

Var 
$$
X = \text{Var}\left(\sum_{i=1}^{n} Y_i\right) = \sum_{i=1}^{n} \text{Var } Y_i = n \cdot p \cdot (1 - p)
$$

## Binomialverteilung

Satz 4 (Erwartungswert und Varianz der Binomialverteilung). Ist X binomialverteilt mit Parametern  $(n, p)$ , so gilt:  $\mathbb{E}X = n \cdot p$ 

und

$$
Var X = n \cdot p \cdot (1 - p)
$$

# <span id="page-13-0"></span>6 Ein Anwendungsbeispiel

Auf der menschlichen mtDNA wird die Aminosäure Prolin 101844 mal durch CCT und 106159 mal durch CCA codiert.

Ist es nur vom reinen Zufall abhängig, welches Codon verwendet wird?

Dann wäre die Anzahl X der CCT binomialverteilt mit  $p = \frac{1}{2}$  und  $n = 101844 + 106159 = 208003$ .

 $\mathbb{E}X = n \cdot p = 104001.5$  $\sigma_X = \sqrt{n \cdot p \cdot (1-p)} \approx 228$  $104001.5 - 101844 = 2157.5 \approx 9.5 \cdot \sigma_X$ Sieht das nach Zufall aus?

Die Frage ist:

Wie groß ist die Wahrscheinlichkeit einer Abweichung vom Erwartungswert von mindestens  $\approx 9.5 \cdot \sigma_X$ , wenn alles Zufall ist?

Wir müssen also

$$
\Pr(|X - \mathbb{E}X| \ge 9.5\sigma_X)
$$

berechnen.

Das Problem bei der Binomialverteilung ist:  $\binom{n}{k}$  exakt zu berechnen, ist für große n sehr aufwändig. Deshalb:

Die Binomialverteilung wird oft durch andere Verteilungen approximiert.

# <span id="page-14-0"></span>7 Die Normalverteilung

Die Binomialverteilung mit großer Versuchzahl n sieht aus wie die Normalverteilung:

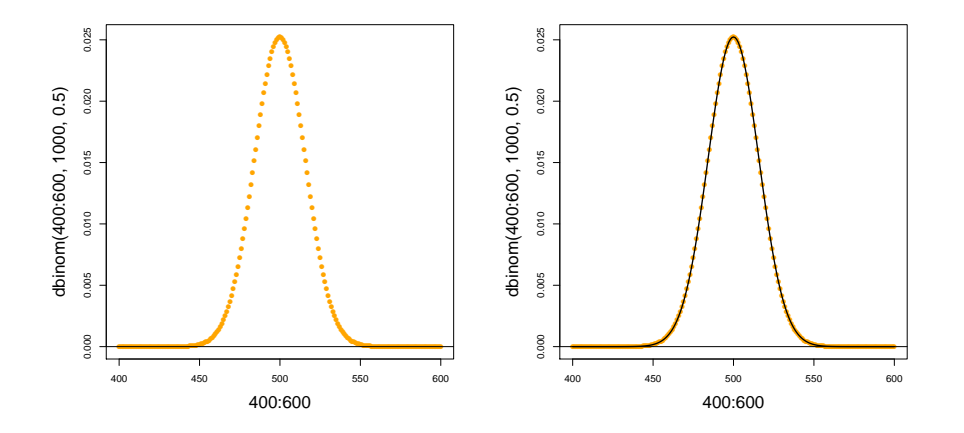

Dichte der Standardnormalverteilung Eine Zufallsvariable Z mit der Dichte

 $f(x) = \frac{1}{\sqrt{2}}$ 

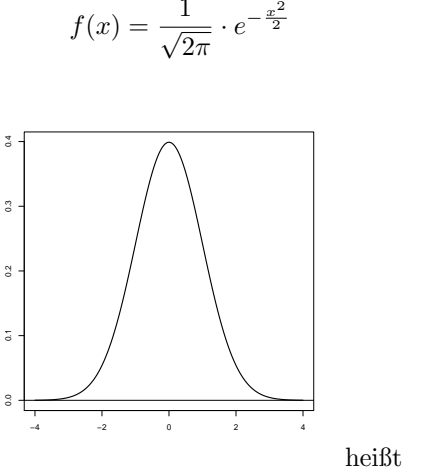

"Gauß-Glocke"

kurz: 
$$
Z \sim \mathcal{N}(0, 1)
$$
  
\n $\mathbb{E}Z = 0$   
\nVar  $Z = 1$ 

standardnormalverteilt. Ist  $Z \mathcal{N}(0,1)$ -verteilt, so ist  $X = \sigma \cdot Z + \mu$  normalverteilt mit Mittelwert  $\mu$  und Varianz  $\sigma^2$ , kurz:

$$
X \sim \mathcal{N}(\mu, \sigma^2)
$$

 $X$  hat dann die Dichte

$$
f(x) = \frac{1}{\sqrt{2\pi}\sigma} \cdot e^{-\frac{(x-\mu)^2}{2\sigma^2}}.
$$

Merkregeln

Ist  $Z \sim \mathcal{N}(\mu, \sigma^2)$ , so gilt:

- $Pr(|Z \mu| > \sigma)$   $\approx 33\%$
- Pr( $|Z \mu| > 1.96 \cdot \sigma$ ) ≈ 5%
- $Pr(|Z \mu| > 3 \cdot \sigma) \approx 0.3\%$

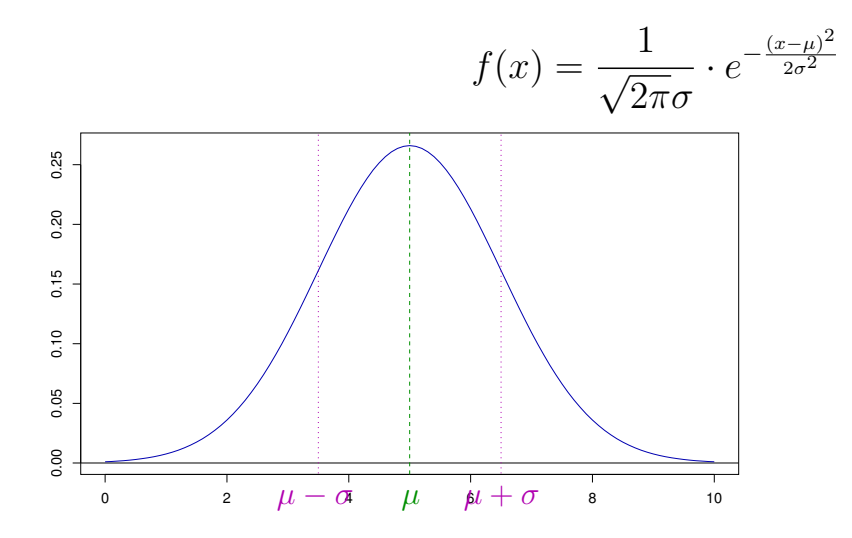

## Dichten brauchen Integrale

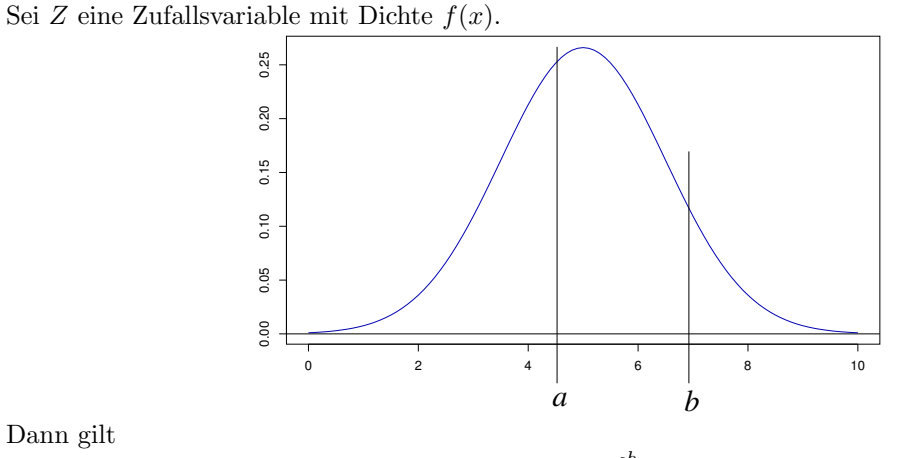

Dann gilt

$$
\Pr(Z \in [a, b]) = \int_a^b f(x) \mathrm{d}x.
$$

## Die Normalverteilung in R

Die Normalverteilung hat in  $R$  das Kürzel 'norm'.

Es gibt 4 R-Befehle:

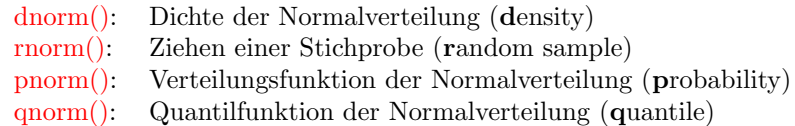

Beispiel: Dichte der Standardnormalverteilung: > dnorm(0) [1] 0.3989423 > plot(dnorm,from=-4,to=4)

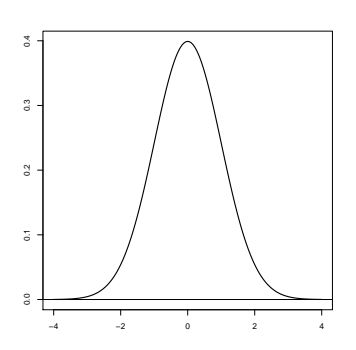

> dnorm(0,mean=1,sd=2)

Beispiel: Ziehen einer Stichprobe

Ziehen einer Stichprobe der Länge 6 aus einer Standardnormalverteilung:

> rnorm(6) [1] -1.24777899 0.03288728 0.19222813 0.81642692 -0.62607324 -1.09273888

Ziehen einer Stichprobe der Länge 7 aus einer Normalverteilung mit Mittelwert 5 und Standardabweichung 3:

> rnorm(7,mean=5,sd=3) [1] 2.7618897 6.3224503 10.8453280 -0.9829688 5.6143127 0.6431437 8.123570

Beispiel: Berechnung von Wahrscheinlichkeiten: Sei  $Z \sim \mathcal{N}(\mu = 0, \sigma^2 = 1)$ , also standardnormalverteilt.

 $Pr(Z < a)$  berechnet man in R mit pnorm(a)

> pnorm(0.5) [1] 0.6914625

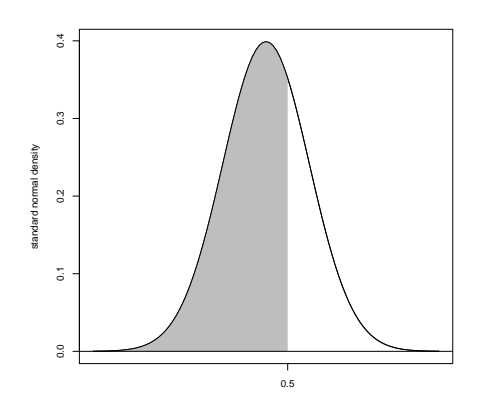

Beispiel: Berechnung von Wahrscheinlichkeiten: Sei $Z \sim \mathcal{N}(\mu=5, \sigma^2=2.25).$ 

Berechnung von  $Pr(Z \in [3, 4])$ :

$$
Pr(Z \in [3, 4]) = Pr(Z < 4) - Pr(Z < 3)
$$

> pnorm(4,mean=5,sd=1.5)-pnorm(3,mean=5,sd=1.5) [1] 0.1612813 Sei  $Z \sim \mathcal{N}(\mu, \sigma^2)$ . Frage: Wie berechnet man Pr $(Z = 5)$ ?

Antwort: Für jedes  $x \in \mathbb{R}$  gilt  $Pr(Z = x) = 0$ 

Was wird dann aus  $\mathbb{E}Z = \sum_{a \in \mathcal{S}} a \cdot \Pr(Z = a)$ ?

Muss reformiert werden:

$$
\mathbb{E}Z = \int_{-\infty}^{\infty} x \cdot f(x) \mathrm{d}x
$$

Aber zum Glück kennen wir schon das Ergebnis  $\mathbb{E}Z = \mu$ .

# <span id="page-17-0"></span>8 Normalapproximation

## Normalapproximation

Für große  $n$  und  $p$ , die nicht zu nahe bei 0 oder 1 liegen, kann man die Binomialverteilung durch die Normalverteilung mit dem entsprechenden Erwartungswert und der entsprechenden Varianz approximieren:

Ist *X* ∼ bin(*n*, *p*) und *Z* ∼  $\mathcal{N}(\mu = n \cdot p, \sigma^2 = n \cdot p \cdot (1 - p))$ , so gilt

$$
\Pr(X \in [a, b]) \approx \Pr(Z \in [a, b])
$$

(eine Faustregel: für den Hausgebrauch meist okay, wenn  $n \cdot p \cdot (1 - p) \ge 9$ )  $n = 1000, p = 0.5, n \cdot p \cdot (1 - p) = 250 n = 10, p = 0.2, n \cdot p \cdot (1 - p) = 1.6$ 

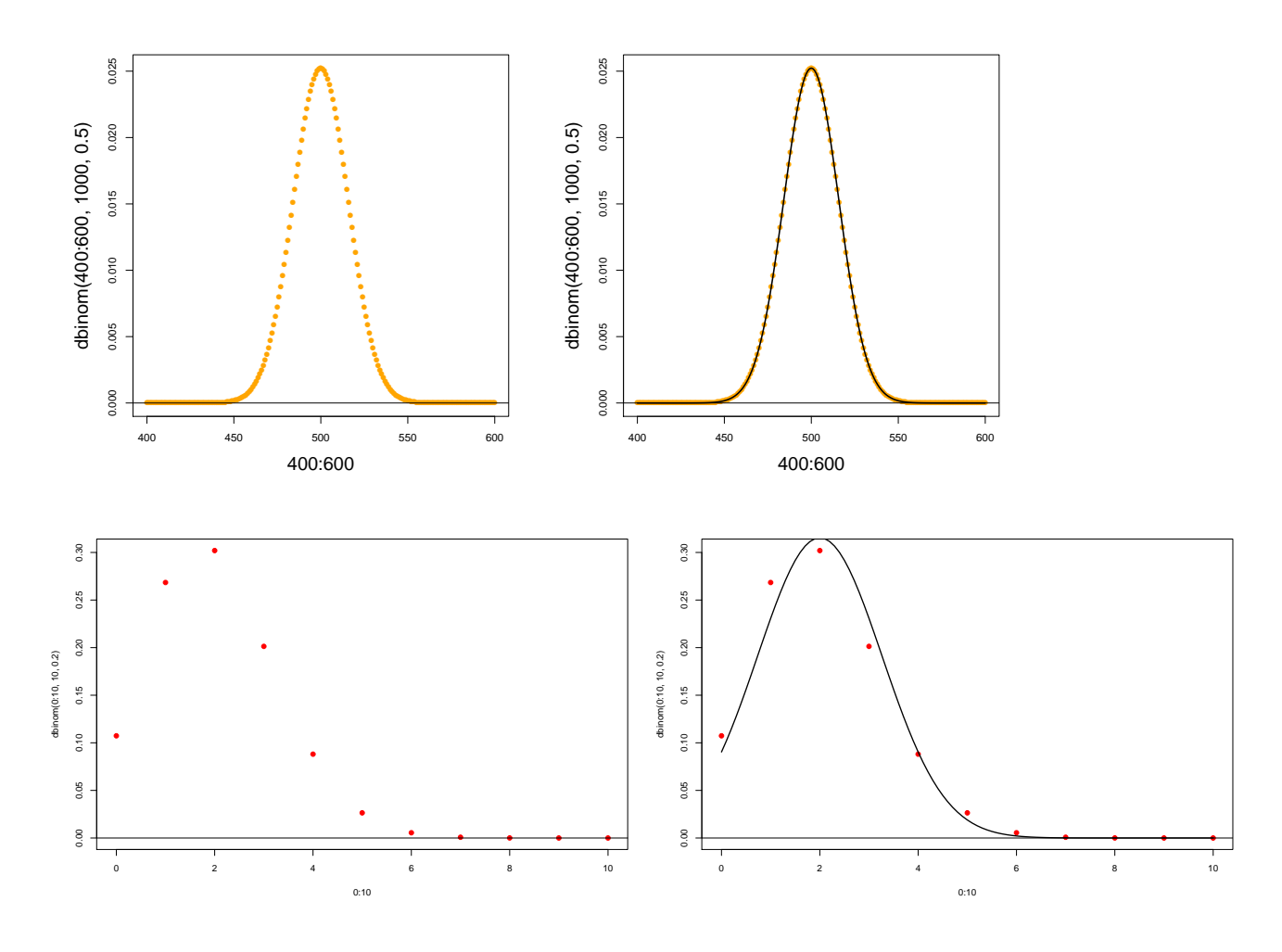

## Zentraler Grenzwertsatz

Ein anderer Ausdruck für Normalapproximation ist Zentraler Grenzwertsatz.

Der zentrale Grenzwertsatz besagt, dass die Verteilung von Summen unabhängiger und identisch verteilter

Zufallsvariablen in etwa die Normalverteilung ist.

**Theorem 6** (Zentraler Grenzwertsatz). Die R-wertigen Zufallsgrößen  $X_1, X_2, \ldots$  seien unabhängig und identisch verteilt mit endlicher Varianz  $0 <$  Var $X_i < \infty.$  Sei außerdem

$$
Z_n := X_1 + X_2 + \cdots + X_n
$$

die Summe der ersten n Variablen. Dann ist die zentrierte und reskalierte Summe im Limes  $n \to \infty$ standardnormalverteilt, d.h.

$$
\frac{Z_n - \mathbb{E}Z_n}{\sqrt{Var\ Z_n}} \sim \mathcal{N}(\mu = 0, \sigma^2 = 1)
$$

bei n →  $\infty$ . Formal: Es gilt für alle  $-\infty \le a < b \le \infty$ 

$$
\lim_{n \to \infty} \Pr(a \le Z_n \le b) = \Pr(a \le Z \le b),
$$

wobei Z eine standardnormalverteilte Zufallsvariable ist.

Anders formuliert: Für große  $n$  gilt

$$
Z_n \sim \mathcal{N}(\mu = \mathbb{E}Z_n, \sigma^2 = \text{Var } Z_n)
$$

Die Voraussetzungen "unabhängig" und "identisch verteilt" lassen sich noch deutlich abschwächen.

Für den Hausgebrauch:

Ist Y das Resultat von vielen kleinen Beiträgen, die großteils unabhängig voneinander sind, so ist Y in etwa normalverteilt,

d.h.

$$
Y \sim \mathcal{N}(\mu = \mathbb{E}Y, \sigma^2 = \text{Var } Y)
$$

## <span id="page-19-0"></span>9 Der z-Test

Zurück zu dem Beispiel mit den Prolin-Codons in der menschlichen mtDNA.

CCT kommt  $k = 101844$  mal vor CCA kommt  $n - k = 106159$  mal vor

Frage: Kann dies Zufall sein? Wir meinen: Nein.

Die Skeptiker sagen: "Nur Zufall."

Die Hypothese Reiner Zufall Kein Unterschied nennt man die Nullhypothese.

Um die Skeptiker zu überzeugen, müssen wir die Nullhypothese entkräften d.h. zeigen, dass unter der Nullhypothese die Beobachtung sehr unwahrscheinlich ist.

CCT kommt  $k = 101844$  mal vor CCA kommt  $n - k = 106159$  mal vor Unter der Nullhypothese "alles nur Zufall" ist die Anzahl X der CCT bin $(n, p)$ -verteilt mit  $n = 208003$  und  $p = 0.5$ .

Normalapproximation: X ist ungefähr  $\mathcal{N}(\mu, \sigma^2)$ -verteilt mit

 $\mu = n \cdot p = 104001.5 \approx 104000$ 

und

$$
\sigma = \sqrt{n \cdot p \cdot (1-p)} = 228.0367 \approx 228
$$

Frage: Ist es plausibel, dass eine Größe X, die den Wert  $k = 101844$  angenommen hat, ungefähr

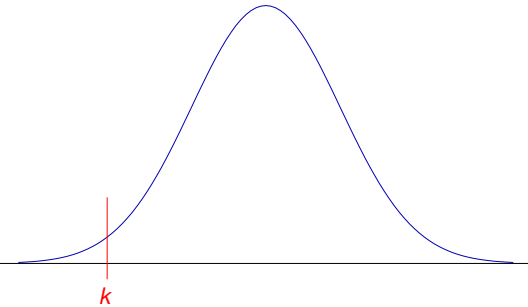

 $\mathcal{N}(104000, 228^2)$ -verteilt ist?

Wenn diese Nullhypothese  $H_0$  gilt, dann folgt

$$
Pr(X = 101844) = 0
$$

Aber das bedeutet nichts, denn  $Pr(X = k) = 0$  gilt für jeden Wert k!

Entscheidend ist die Wahrscheinlichkeit, dass  $X$  (unter Annahme der  $H_0$ ) einen mindestens so extremen Wert wie  $k$  annimmt:

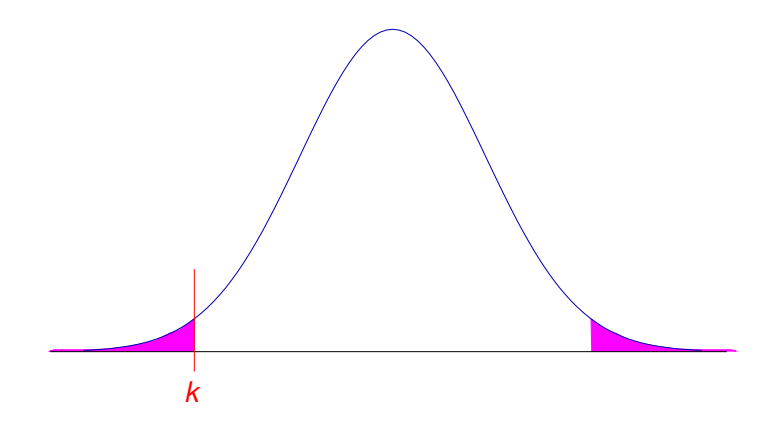

 $Pr(|X - \mu| \ge |k - \mu|) = Pr(|X - \mu| \ge 2156) \approx Pr(|X - \mu| \ge 9.5 \cdot \sigma)$ 

Wir wissen bereits:

$$
Pr(|X - \mu| \ge 3 \cdot \sigma) \approx 0.003
$$
 (siehe Merkregeln!)

Also muss  $Pr(|X - \mu| \geq 9.5 \cdot \sigma)$  extrem klein sein. In der Tat: > 2 \* pnorm(101844,mean=104000,sd=228) [1] 6.989218e-21

Ohne Normalapproximation:

> pbinom(101844,size=208003,p=0.5) + + pbinom(106158.99,size=208003,p=0.5,lower.tail=FALSE) [1] 3.098994e-21

Wir können also argumentieren, dass eine derartig starke Abweichung vom Erwartungswert nur durch einen extremen Zufall zu erklären ist.

Wir werden also die Nullhypothese "alles nur Zufall" verwerfen und nach alternativen Erklärungen suchen, etwa unterschiedliche Effizienz von CCA und CCT oder unterschiedliche Verfügbarkeit von A und T.

## Zusammenfassung z-Test

- Nullhypothese  $H_0$  (möchte man meistens verwerfen): der beobachtete Wert x kommt aus einer Normalverteilung mit Mittelwert  $\mu$  und **bekannter** Varianz  $\sigma^2$ .
- p-Wert =Pr(|X − μ| ≥ |x − μ|), wobei  $X \sim \mathcal{N}(\mu, \sigma^2)$ , also die Wahrscheinlichkeit einer mindestens so großen Abweichung wie der beobachteten.
- Signifikanzniveau  $\alpha$ : oft 0.05. Wenn der p-Wert kleiner ist als  $\alpha$ , verwerfen wir die Nullhypothese auf dem Signifikanzniveau  $\alpha$  und suchen nach einer alternativen Erklärung.

## Grenzen des z-Tests

Der z-Test kann nur angewendet werden, wenn die Varianz der Normalverteilung bekannt ist oder zumindest in der Nullhypothese als bekannt angenommen wird.

Das ist meistens nicht der Fall, wenn die Normalverteilung beim statistischen Testen verwendet wird.

Meistens wird die Varianz aus den Daten geschätzt. Dann muss statt dem z-Test der berühmte

t-Test

angewendet werden.